# Gruppe A

Bitte tragen Sie sofort und leserlich Namen, Studienkennzahl und Matrikelnummer ein und legen Sie Ihren Studentenausweis bereit.

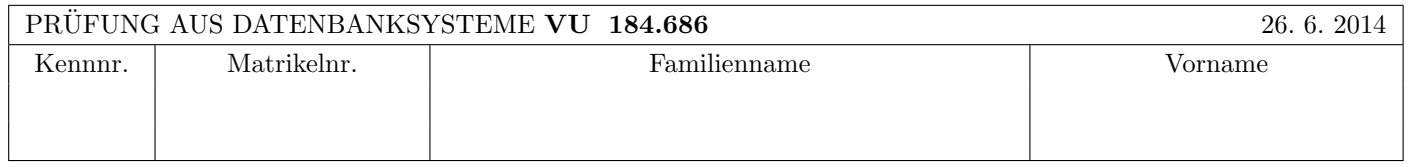

Arbeitszeit: 100 Minuten. Aufgaben sind auf den Angabebl¨attern zu l¨osen; Zusatzbl¨atter werden nicht gewertet.

# $\bf{Augabe 1:}$  (15)

Kreuzen Sie an, ob die folgenden Aussagen wahr oder falsch sind.

1. Bei der Bearbeitung der Anfrage  $\sigma_{A>a}R$  führt ein Hash Index für das Attribut A manchmal zu einer effizienteren Auswertung aber niemals zu einer weniger effizienten Auswertung als ein B+ Baum Index fur dieses Attribut. ¨

wahr  $\bigcap$  falsch  $\otimes$ 

- 2. Betrachten Sie die Kostenformel 2 ·  $b_R \cdot (1 + I)$  mit  $I = \lceil \log_{m-1} (\lceil b_R/m \rceil) \rceil$  für das externe Sortieren. Dabei steht I für die Anzahl der "runs". wahr  $\bigcirc$  falsch  $\otimes$
- 3. Die Historie  $r_1(C), r_2(D), w_2(D), w_1(D), w_2(C), c_1, c_2$  vermeidet kaskadierendes Rücksetzen und ist nicht serialisierbar.

wahr  $\otimes$  falsch  $\bigcap$ 

- 4. Ein geballter Index eignet sich vor allem bei Bereichsabfragen. Wahr  $\otimes$  falsch  $\cap$
- 5. Betrachten Sie zwei Relationen R(ABC) und S(ABD). Dann gelten auf jeden Fall folgende Gleichheiten:  $(R \ltimes S) = (R \bowtie \pi_A(S)) = (R \bowtie \pi_{AB}(S))$  wahr  $\bigcirc$  falsch  $\otimes$
- 6. Eine Relation R sei an 6 Netzwerk-Knoten materialisiert mit den Gewichten 5, 4, 3, 7, 2, und 9. Dann sind  $Q_r(R) = 11$ und  $Q_w(R) = 19$  gültige Lese- bzw. Schreib-Quoren.  $\qquad \qquad \text{wahr } \bigcirc \qquad \text{falseh } \otimes$
- 7. Es gibt Relationen  $R(AB)$  mit 100 Tupeln und  $S(AC)$  mit 100 Tupeln, für die der Ausdruck  $R \bowtie S$  10000 Tupeln ergibt.  $\qquad \qquad \text{wahr } \bigcirc \qquad \text{falseh } \otimes$
- 8. Betrachten Sie zwei Relationen  $R(AB)$  und  $S(AB)$ . Dann gelten auf jeden Fall folgende Gleichheiten:  $(R \ltimes S) = (S \ltimes R) = (R \bowtie S)$  wahr  $\otimes$  falsch  $\bigcirc$
- 9. Mit PL/pgSQL lassen sich alle Anfragen formulieren, die man mit SQL-92 formulieren könnte. wahr  $\otimes$  falsch  $\bigcirc$
- 10. Falls das Rückrollen von Datenbank-Änderungen durch einen Systemabsturz unterbrochen wird, muss das Datenbanksystem beim Wiederanlauf in der Lage sein, das Rückrollen abzuschließen.  $\qquad \qquad$ wahr  $\otimes$  falsch  $\bigcirc$

(Pro korrekter Antwort 1.5 Punkte, pro inkorrekter Antwort -1.5 Punkte, pro nicht beantworteter Frage 0 Punkte, für die gesamte Aufgabe mindestens 0 Punkte)

#### Aufgabe 2: Mehrbenutzersynchronisation (14)

In einem DBMS ist eine Datenbank mit den Tabellen A und B implementiert, die als Spalten jeweils eine numerische ID ('id', Primary Key) und einen numerischen Wert ('wert') haben.

Gehen Sie davon aus, dass das DBMS alle Isolation Levels wie folgt implementiert:

Read Uncommited: Striktes 2PL für Exclusive-Locks. Keine Share-Locks. Read Committed: Striktes 2PL für Exclusive-Locks, Share-Locks werden sofort nach Erhalt wieder freigegeben. Repeatable Read: Striktes 2PL ohne Einschränkungen. Serializable: Multiple Granularity Locking ohne Einschränkungen. Locks sind bis auf Zeilenebene implementiert (row-level locking).

Gegeben sind zwei Transaktionen:

```
Transaktion 1: SELECT * FROM B; UPDATE A SET wert
= 200 WHERE id = 5; COMMIT;
                                                  Transaktion 2: UPDATE A SET wert = 300 WHERE id
                                                  < 10; UPDATE B SET wert = 200; COMMIT;
```
- (a) Bei Isolation Level Serializable kann es hier nie zu einem Deadlock kommen. wahr  $\bigcirc$  falsch  $\otimes$
- (b) Bei Isolation Level Repeatable Read kann es zu einem Deadlock kommen, bei Isolation Level Read Committed allerdings nicht.  $\forall x \in \mathbb{R}$  wahr  $\Diamond$  falsch  $\Diamond$
- (c) Bei Read Uncommited kann es zu Deadlocks kommen, da die UPDATE-Statements einen Exclusive-Lock auf die selbe Tabelle B anfordern.  $\Box$  falsch  $\otimes$

(d) Wie müssten Sie Transaktion 1 verändern, damit es bei keinem der vier Isolation Levels zu einem Deadlock kommen kann, das Resultat aber das selbe bleibt? (2)

```
UPDATE A SET wert = 200 WHERE id = 5;
SELECT * FROM B;
COMMIT;
```
Zusätzlich zu den Transaktionen 1 und 2 (in der unveränderten Version) wird nun auch folgende Transaktion 3 ausgeführt: UPDATE B SET wert = 400 WHERE  $id = 5$ ; UPDATE A SET wert = 300 WHERE  $id = 5$ ; COMMIT;

(e) Es kann jetzt bei allen Isolation Levels zu einem Deadlock kommen. wahr  $\otimes$  falsch  $\bigcirc$ 

- (f) Es kann bei allen Isolation Levels zu einem Deadlock kommen, wenn nur Transaktion 2 und 3 ausgefuhrt werden, ¨ Transaktion 1 allerdings nicht.  $\Box$  is the set of the set of the set of the set of the set of the set of the set of the set of the set of the set of the set of the set of the set of the set of the set of the set of the s
- (g) Allein mit Transaktion 2 und 3 können Deadlocks sowohl im Isolation Level Read Committed als auch bei Read Uncommitted auftreten.  $\Box$  wahr  $\Diamond$  falsch  $\bigcirc$
- (h) Bricht Transaktion 2 nach dem zweiten UPDATE-Statement ab und löst einen Rollback aus, so kann es zu kaskadierendem Rücksetzen kommen.  $\hfill$  wahr  $\Diamond$   $\hfill$  falsch  $\bigcirc$
- (i) Kaskadierendes Rücksetzen kann nur durch zyklische Locks der UPDATE-Statements von Transaktionen 1 und 2 verursacht werden. Wahr  $\bigcirc$  falsch  $\otimes$

(Pro korrekter Antwort 1.5 Punkte, pro inkorrekter Antwort -1.5 Punkte, pro nicht beantworteter Frage 0 Punkte, für die gesamte Aufgabe mindestens 0 Punkte)

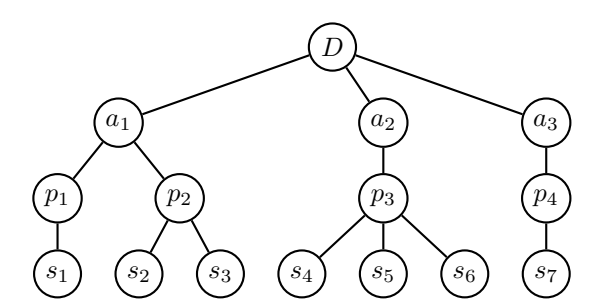

Beantworten Sie, welche der folgenden geplanten Sequenzen von Sperr-Anforderungen (bei zwei Transaktionen  $T_1$  und  $T_2$ ) zu Blockierungen bzw. Deadlocks führen. (Hier bedeutet  $(T_i, x, L)$ , dass Transaktion  $T_i$  versucht, Knoten x in der Hierarchie mit einer Sperre vom Typ L zu belegen.)

Hinweis: Unter Umständen werden nicht alle Sperren dieser Sequenzen auch tatsächlich angefordert, d.h.: Im Falle einer Blockierung einer Transaktion werden die weiter hinten liegenden Sperr-Anforderungen dieser Transaktion gar nicht mehr durchgeführt.

- 1.  $(T_1, D, IS)$ ,  $(T_2, D, IX)$ ,  $(T_1, a_1, S)$ ,  $(T_2, a_2, IX)$ ,  $(T_2, p_3, X)$ ,  $(T_1, a_2, S)$ ,  $(T_2, a_1, IX)$ ,  $(T_2, p_1, IX)$ ,  $(T_2, s_1, X)$ : Blockierung: ja  $\otimes$  nein  $\bigcirc$  Deadlock: ja  $\otimes$  nein  $\bigcirc$
- 2.  $(T_1, D, IS)$ ,  $(T_2, D, IX)$ ,  $(T_1, a_1, IS)$ ,  $(T_1, p_1, IS)$ ,  $(T_2, a_1, IX)$ ,  $(T_2, p_2, X)$ ,  $(T_1, s_1, S)$ : Blockierung: ja  $\bigcirc$  nein  $\otimes$  Deadlock: ja  $\bigcirc$  nein  $\otimes$
- 3.  $(T_1, D, IX)$ ,  $(T_2, D, IX)$ ,  $(T_1, a_3, IX)$ ,  $(T_2, a_2, IX)$ ,  $(T_1, p_4, IX)$ ,  $(T_2, p_3, IX)$ ,  $(T_1, s_7, X)$ ,  $(T_2, s_5, X)$ : Blockierung: ja  $\bigcirc$  nein  $\otimes$  Deadlock: ja  $\bigcirc$  nein  $\otimes$
- 4.  $(T_1, D, IX), (T_2, D, IX), (T_1, a_1, IX), (T_2, a_2, X), (T_1, p_2, X), (T_2, a_1, IX), (T_2, p_2, IX), (T_2, s_2, X):$ Blockierung: ja  $\varnothing$  nein  $\bigcirc$  Deadlock: ja  $\bigcirc$  nein  $\varnothing$

(Pro korrekter Antwort 1,5 Punkte, pro inkorrekter Antwort -1,5 Punkte, pro nicht beantworteter Frage 0 Punkte, für die gesamte Aufgabe mindestens 0 Punkte)

Aufgabe 4: Transaktionseigenschaften (4)

Nennen und beschreiben Sie die vier Eigenschaften von ACID im Kontext von Datenbankmanagementsystemen.

Atomicity: Transaktion ist kleinste, nicht weiter zerlegbare Einheit; alles oder nichts.

Consistency: Eine Transaktion führt die DB von einem konsistenten Zustand in einen konsistenten Zustand über. D.h. am Ende einer Transaktion müssen alle Konsistenzbedingungen laut Datenbankschema erfüllt sein.

Isolation: Nebenläufige Transaktionen dürfen sich nicht beeinflussen.

Durability: Änderungen erfolgreicher Transaktionen dürfen nicht mehr verloren gehen (auch bei HW/SW-Systemfehlern).

# Die folgende Datenbankbeschreibung gilt für die Aufgaben  $5 - 8$ :

Gegeben ist folgendes stark vereinfachtes Datenbankschema, in dem die Spiele der Gruppenphase der Fußball WM abgebildet werden.

Spiel(code, gruppe, name) Team(nr, team1: Spiel.code, team2: Spiel.code)

### Auf der letzten Seite dieser Prüfung finden Sie eine Beispielinstanz dieses Schemas!

In der Tabelle Team werden die Teams mit ihren eindeutigen Ländercodes (genau drei Buchstaben), der Gruppe (einem Buchstaben) und dem Namen des Landes gespeichert.

In der Tabelle Spiel werden die Spiele der Fußball WM gespeichert. Jedes Spiel hat eine eindeutige Nummer nr, und zwei Teams, team1 und team2.

Treffen Sie plausible Annahmen bezüglich der Datentypen der Attribute, sofern nicht angegeben.

### $\bf{A}$ ufgabe 5:  $\bf{(6)}$

Geben Sie CREATE TABLE Statements mit allen nötigen Constraints für die beiden Tabellen an.

```
CREATE TABLE Team (
        code CHAR(3) PRIMARY KEY,
        gruppe CHAR(1),
        name VARCHAR(30)
);
CREATE TABLE Spiel (
        nr INTEGER PRIMARY KEY,
        team1 CHAR(3) REFERENCES Team(code),
        team2 CHAR(3) REFERENCES Team(code)
);
```
#### Aufgabe 6: (6)

Evaluieren Sie die folgenden SQL-Statements bezüglich der Datenbankinstanz **fußball** (siehe letzte Seite), und geben Sie die Ausgaben der Abfrage an. Falls mehrere Ergebnisse zurückgegeben werden, trennen Sie diese durch ; (Semikolon).

SELECT COUNT(\*) FROM Team, Spiel;

48

SELECT COUNT(\*) FROM Team t, Spiel s WHERE t.code=s.team1 OR t.code=s.team2;

12

SELECT COUNT(\*) FROM Team t, Spiel s WHERE t.code=s.team1 GROUP BY t.code;

1 ; 1 ; 2 ; 2

SELECT COUNT(\*) FROM Spiel s WHERE s.team1 IN (SELECT code FROM Team);

6

#### $\mathbf{A}$ ufgabe 7:  $\qquad \qquad \qquad \textbf{(8)}$

Erstellen Sie einen PL/pgSQL Trigger checkDuplicates, der verhindert, dass Spiele hinzugefügt werden können, deren Teams schon einmal aufeinander getroffen sind. In diesem Fall solle die Exception duplicateMatch geworfen werden.

Betrachten Sie beispielsweise die Instanz fußball auf der letzten Seite:

- Wird versucht, das Spiel (100, 'ENG', 'ITA') hinzuzufugen, soll eine Exception geworfen werden, denn das Spiel ¨ (8, 'ENG', 'ITA') gibt es bereits.
- Wird versucht, das Spiel (101, 'ITA', 'ENG') hinzuzufügen, soll ebenfalls eine Exception geworfen werden, denn das Spiel (8, 'ENG', 'ITA') gibt es bereits (welches der Teams team1 und welches team2 ist, ist egal).
- Wird versucht, das Spiel (102, 'ITA', 'COL') hinzuzufügen, soll keine Exception geworfen werden, denn es gibt in der Beispielinstanz fußball kein Spiel, an dem beide Mannschaften teilgenommen haben.

```
CREATE OR REPLACE FUNCTION fCheckDuplicates() RETURNS TRIGGER AS $$
DECLARE
   duplicateMatch EXCEPTION;
BEGIN
   IF EXISTS (SELECT * FROM Spiel WHERE team1=NEW.team1 AND team2=NEW.team2)
   OR EXISTS (SELECT * FROM Spiel WHERE team1=NEW.team2 AND team2=NEW.team1)
   THEN
     RAISE EXCEPTION duplicateMatch;
   END IF;
  RETURN NEW;
END;
$$ LANGUAGE plpgsql;
CREATE TRIGGER checkDuplicates BEFORE INSERT ON Spiel FOR EACH ROW
EXECUTE PROCEDURE fCheckDuplicates();
```
## $\mathbf{A}$ ufgabe 8:  $(10)$

Vervollständigen Sie die Java Methode teamBericht, der ein Teamcode code übergeben wird, und die

- den Namen des Teams ausgibt.
- die Codes aller Teams ausgibt, gegen die dieses Team in einem Spiel spielt.

Wird beispielsweise der Teamcode ITA übergeben, so soll (für die Beispielinstanz fußball) folgender Text ausgegeben werden:

Italien: ENG, CRC, URU

Beachten Sie, dass Teamcodes in team1 oder in team2 vorkommen können. Erinnern Sie sich daran, dass es in SQL die Möglichkeit gibt, UNION zu verwenden. Legen Sie die PreparedStatements hier an. Sie können hier auf eine Connection c zugreifen.

```
PreparedStatement psName = c.prepareStatement(
   "SELECT name FROM Team WHERE code=?");
PreparedStatement psCodes = c.prepareStatement(
   "(SELECT team1 FROM Spiel WHERE team2=?) UNION
    (SELECT team2 FROM Spiel WHERE team1=?)");
```
Vervollständigen Sie nun die Methode teamBericht. Sie können die oben angelegten PreparedStatements verwenden. Um die genaue Formatierung der Ausgabe und die Fehlerbehandlung brauchen Sie sich nicht zu kümmern.

```
public void teamBericht(String code) throws Exception {
   psName.setString(1, code);
   ResultSet rs1 = psName.executeQuery();if (rs1.next()) {
             System.out.println(rs1.getString(1));
   }
   rs1.close();
   psCodes.setString(1, code);
   psCodes.setString(2, code);
   ResultSet rs2 = psCodes.executeQuery();
   while (rs2.next()) {
      System.out.println(rs2.getString(1));
   }
   rs2.close();
}
```
# Sie können diese Seite abtrennen und brauchen sie nicht abzugeben!

Datenbankinstanz fußball:

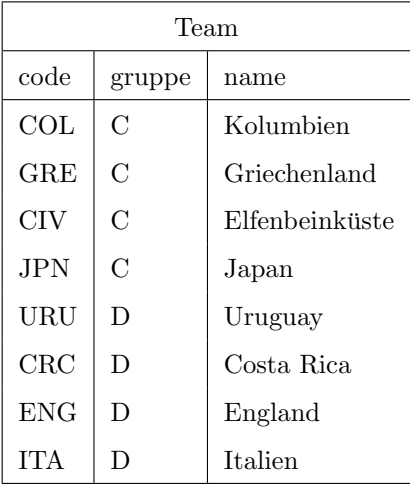

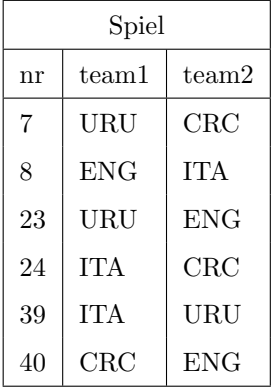